The book was found

## **Shell Scripting Tutorial For Unix Linux - Included Free 6+ Hours Of Online Tutorial Included**

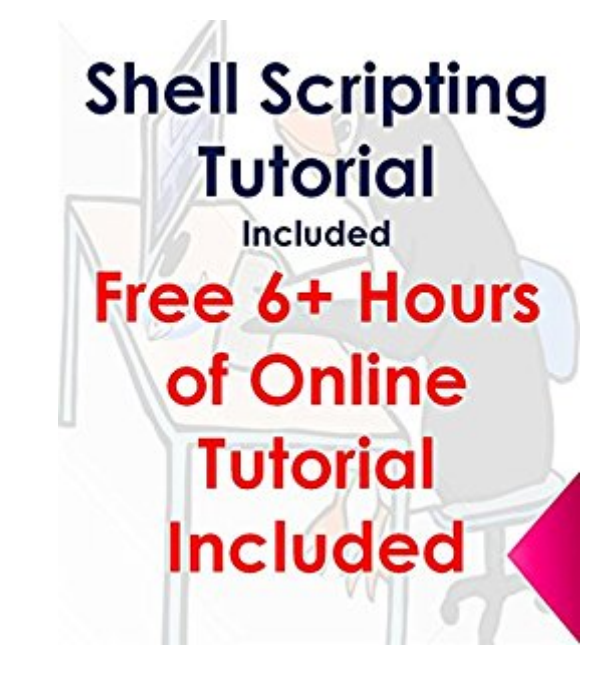

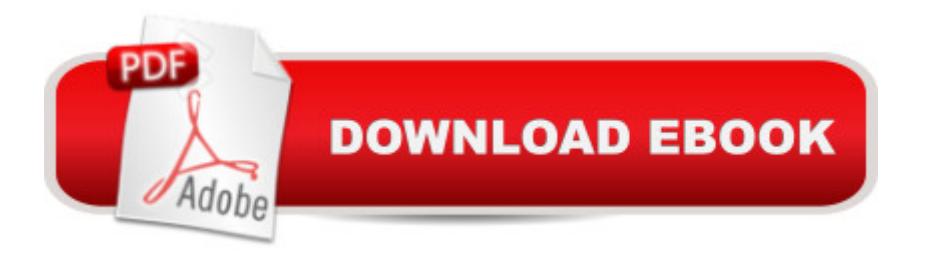

## **Synopsis**

This Book which also include Free Access to Online Video Tutorial step by step which is worth more than \$99 -YES! you will get it free This book and course will take you from basics of shell scripting which includes how to write or save shell scripts, changing permissions fro execution, taking input from user, loop concepts etc. And will take you slowly to advance concepts like pipes, filters, processes, linux utilities like cut, paste, join etc.Every concept has been explained with lot of examples so you would know when to apply it and how to apply them in real time world. At the end of course you will find full downloadable ebook containing all concepts and related examples.You will become a shell programming expert with comprehensive knowledge of shell programmingYou will learn with more than 60+ programming & real world examples You will know How to make use of Mathematical, String and Logical operators in shell script to make decisionsHow to Create functions in shell scripts and improve reusabilityYou will learn How to make use of Exit values to determine shell script output statusHow to Accept input from a user and then make decisions on that input.You will know How to make use of Expressions in shell scriptsDealing with command line arguments and use of it with examplesYou will learn How to make use of Pipe & Process concepts while creating shell scriptsUse of utilities like cut, paste, join, tr in shell scripts with examplesPractice exercises with solutions so you can start using what you learn right away. Real-world examples of shell scripts, how it is used in corporate world.Last but not least, you will get downloadable material containing the scripts and topics contents.Thank you!

## **Book Information**

File Size: 280 KB Print Length: 95 pages Simultaneous Device Usage: Unlimited Publication Date: April 19, 2016 Sold by:Â Digital Services LLC Language: English ASIN: B01EJZKO4S Text-to-Speech: Enabled X-Ray: Not Enabled Word Wise: Not Enabled Lending: Not Enabled Enhanced Typesetting: Not Enabled

in $\hat{A}$  Books > Computers & Technology > Operating Systems > Unix > Shell #1134 in $\hat{A}$  Kindle Store > Kindle eBooks > Computers & Technology > Operating Systems #1486 in A Kindle Store > Kindle Short Reads > Two hours or more (65-100 pages) > Computers & Technology

## Download to continue reading...

Shell Scripting Tutorial For Unix Linux - Included Free 6+ Hours of Online Tutorial Included [Mastering Unix Shell Scriptin](http://ebooksupdate.com/en-us/read-book/jNQ1m/shell-scripting-tutorial-for-unix-linux-included-free-6-hours-of-online-tutorial-included.pdf?r=DfQR%2FP4AJSU3dUWrcS1MDbXW%2BhJqrKNhLPayLy6hby0%3D)g: Bash, Bourne, and Korn Shell Scripting for Programmers, System Administrators, and UNIX Gurus UNIX Shell Scripting Interview Questions, Answers, and Explanations: UNIX Shell Certification Review Linux: Linux Bash Scripting - Learn Bash Scripting In 24 hours or less Shell Programming in Unix, Linux and OS X: The Fourth Edition of Unix Shell Programming (4th Edition) (Developer's Library) LINUX: Linux Command Line, Cover all essential Linux commands. A complete introduction to Linux Operating System, Linux Kernel, For Beginners, Learn Linux in easy steps, Fast! A Beginner's Guide Linux: Linux Guide for Beginners: Command Line, System and Operation (Linux Guide, Linux System, Beginners Operation Guide, Learn Linux Step-by-Step) Classic Shell Scripting: Hidden Commands that Unlock the Power of Unix Mastering Unix Shell Scripting Learning the bash Shell: Unix Shell Programming (In a Nutshell (O'Reilly)) Command Line Kung Fu: Bash Scripting Tricks, Linux Shell Programming Tips, and Bash One-liners Linux Command Line and Shell Scripting Bible Linux Shell Scripting with Bash Mastering Linux Shell Scripting WHEAT BELLY DIET FOR BEGINNERS: Grain-Free, Wheat-Free, Gluten-Free Cookbooks and Recipes For Weight Loss Plans and Solutions Included! (Wheat Free Grain Free Gluten Free Weight Loss Diet Book 1) The Allergy Self-Help Cookbook: Over 350 Natural Foods Recipes, Free of All Common Food Allergens: wheat-free, milk-free, egg-free, corn-free, sugar-free, yeast-free Linux: Linux Mastery. The Ultimate Linux Operating System and Command Line Mastery (Operating System, Linux) Wicked Cool Shell Scripts: 101 Scripts for Linux, OS X, and UNIX Systems Shell Programming in Unix, Linux and OS X (Developer's Library) First Unix: A freshman's guide to Unix/Linux system administration

<u>Dmca</u>